## НАЦІОНАЛЬНИЙ ТЕХНІЧНИЙ УНІВЕРСИТЕТ УКРАЇНИ "КИЇВСЬКИЙ ПОЛІТЕХНІЧНИЙ ІНСТИТУТ" ФІЗИКО-МАТЕМАТИЧНИЙ ФАКУЛЬТЕТ

"ЗАТВЕРДЖУЮ"

Декан фізико-математичного факультету (назва інституту/факультету) \_\_\_\_\_\_\_\_\_\_\_\_\_\_\_ В.В.Ванін (підпис) (ініціали, прізвище)

 $\frac{1}{2}$   $\frac{1}{2}$   $\frac{1}{2}$ 

# *"Комп'ютерна графіка " МПН.05. 02* (назва та код кредитного модуля)

## **РОБОЧА ПРОГРАМА КРЕДИТНОГО МОДУЛЯ**

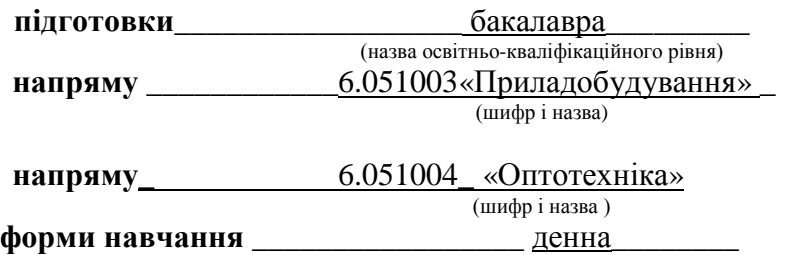

(денна/заочна)

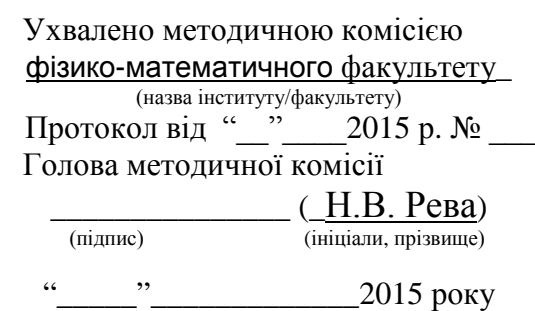

Робоча програма кредитного модуля *Комп'ютерна графіка* (назва кредитного модуля) для студентів за напрямом підготовки *6.051003 «Приладобудування», 6.051004 «Оптотехніка»,* освітньо-кваліфікаційного рівня *бакалавр,* за *денною* формою навчання складена відповідно до програми навчальної дисципліни *«Інженерна та комп'ютерна графіка»* (назва навчальної дисципліни)

Розробник робочої програми: старший викладач Допіра Ганна Георгіївна<br>(посада, науковий ступінь, вчене звання, прізвище, ім'я, по-батькові)<br>*DECERER (Перванна при посадительность при п***ос** (посада, науковий ступінь, вчене звання, прізвище, ім'я, по-батькові)

Робочу програму затверджено на засіданні кафедри нарисної геометрії, інженерної та комп'ютерної графіки (повна назва кафедри) Протокол від. " 9" червня 2015 року  $N_2$  8

Завідувач кафедри

\_\_\_\_\_\_\_\_\_\_\_\_\_\_\_ Г.О. Гнітецька(підпис) (ініціали, прізвище)

 $\frac{1}{2}$  – 2015 року

©НТУУ «КПІ», 2015 рік НТУУ «КПІ», 2016\_ рік © НТУУ «КПІ», 2017 рік

## **1. Опис кредитного модуля**

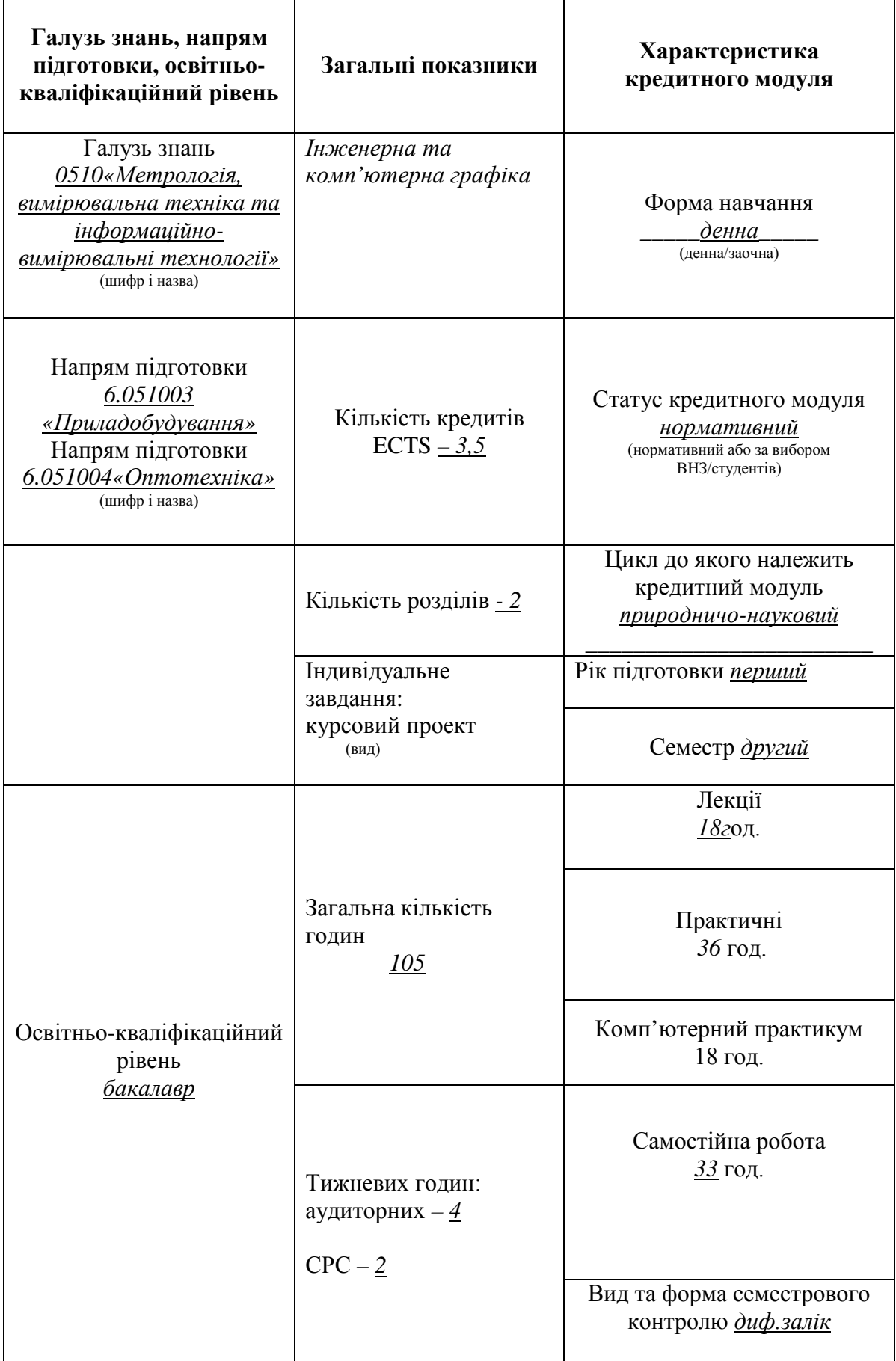

Програма кредитного модуля "*Комп'ютерна графіка* " дисципліни "*МПН. 05 Інженерна та комп'ютерна графіка* " складена відповідно до освітньо-професійної програми підготовки *бакалавра* напряму *6.051003"Приладобудування"* та напряму *6.051004 "Оптотехніка".* Цикл, до якого належить навчальна дисципліна, *математичної, природничо-наукової підготовки*.

Дисципліна закладає основи для вивчення інших дисциплін таких як: прикладна механіка; конструювання елементів приладів; метрологія; при вивченні дисциплін за фахом; циклу дисциплін професійно-практичної підготовки студентів, які вивчаються на старших курсах; в курсовому та дипломному проектуванні.

## **2. Мета та завдання кредитного модуля**

- 2.1. Метою кредитного модуля є формування у студентів здатностей:
	- моделювання геометричними та комп'ютерними методами виробів приладобудуваня;
	- побудови та оформлення їх технічних креслеників та схем у відповідності до існуючих стандартів;
	- використання у своїй професійній діяльності інформаційно-проектувальних систем *.*

2.2.Основні завдання кредитного модуля.

Згідно з вимогами програми навчальної дисципліни студенти після засвоєння кредитного модуля мають продемонструвати такі результати навчання:

## *знання:*

- основних засад геометричного моделювання об'єктів;
- проекційних методів побудови та дослідження просторових об'єктів за їх плоскими зображеннями на креслениках;
- вимог існуючих державних, міждержавних та світових стандартів, які діють на території України та використовуються при побудові технічної документації в галузі приладобудування та оптотехніки;
- можливостей сучасних графічних редакторів для моделювання об'єктів, виконання та редагування їх зображень і креслень, а також підготовки конструкторськотехнологічної документації;
- з фундаментальної графічно-інформаційної підготовки з орієнтуванням на фаховий профіль приладобудівного факультету.

## *уміння*:

- виконувати і читати проекційні зображення будь-яких геометричних та технічних об'єктів;
- використовувати кресленик як плоску геометричну модель об'єкта, на якій можна досліджувати ті ж геометричні параметри, що й на реальному виробі;
- аналізувати та проводити пошук оптимального розв'язку для вирішення поставлених задач на комплексному кресленику;
- оформляти конструкторські документи відповідно до вимог діючих стандартів;
- виконувати конструкторсько-технологічні документи за допомогою систем автоматизованого проектування;
- створювати та використовувати кресленики на різних стадіях проектування.
- застосовувати знання з комп'ютерної графіки, сучасних інформаційних технологій при вивченні інших дисциплін та в майбутній професійній діяльності.

*досвід:*

- виконання ескізу від руки та кресленика за допомогою креслярських інструментів, а також систем автоматизованого проектування;
- роботи з інформаційно-проектними засобами;
- управління інформацією інформаційно -технічними засобами;
- володіння відповідною термінологією і користування довідковою літературою;

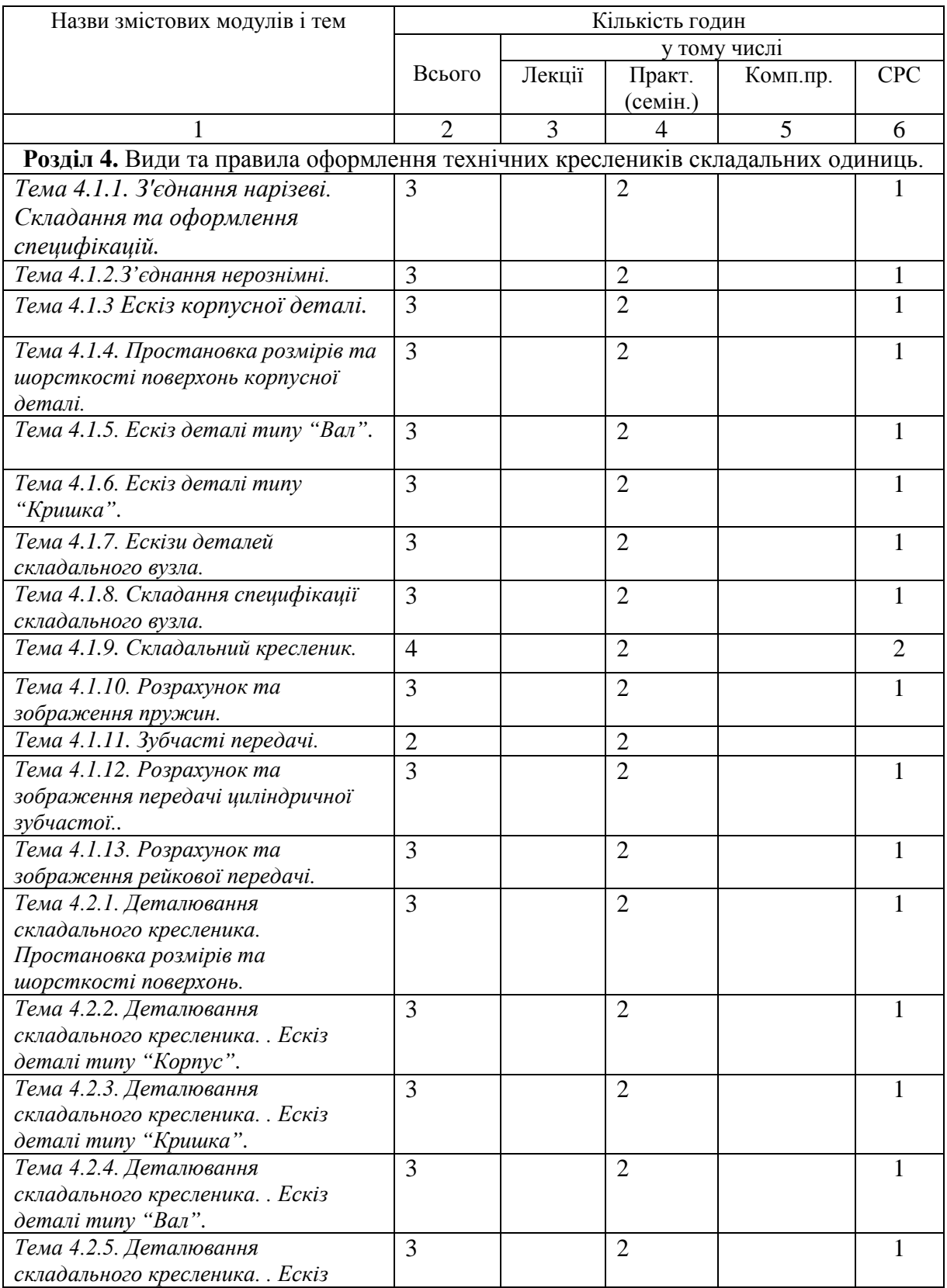

## **3. Структура кредитного модуля**

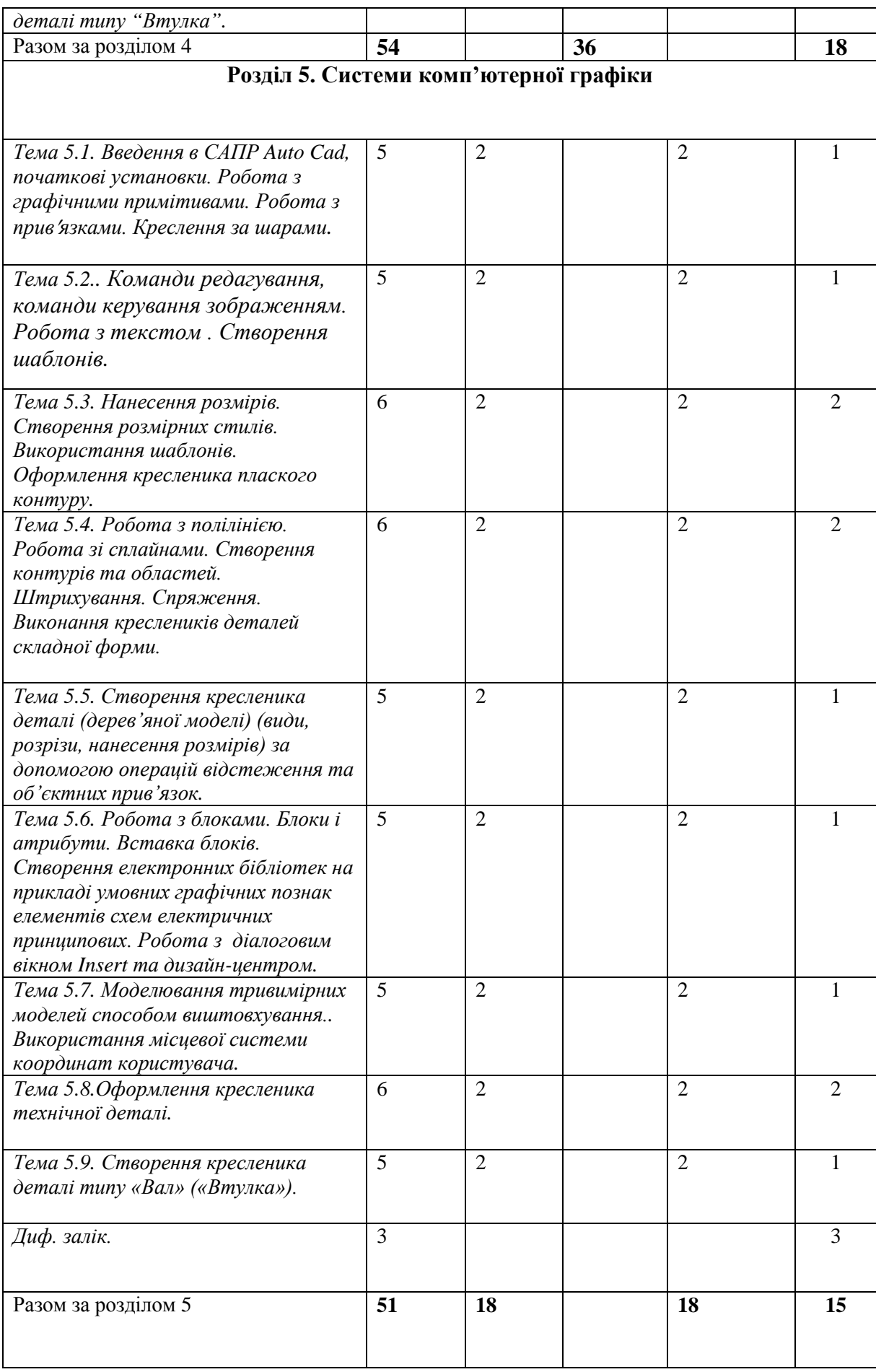

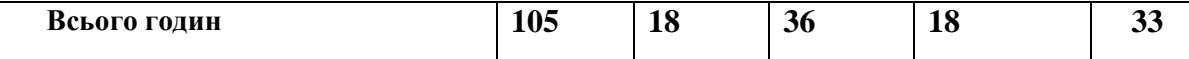

## **4. Лекційні заняття**

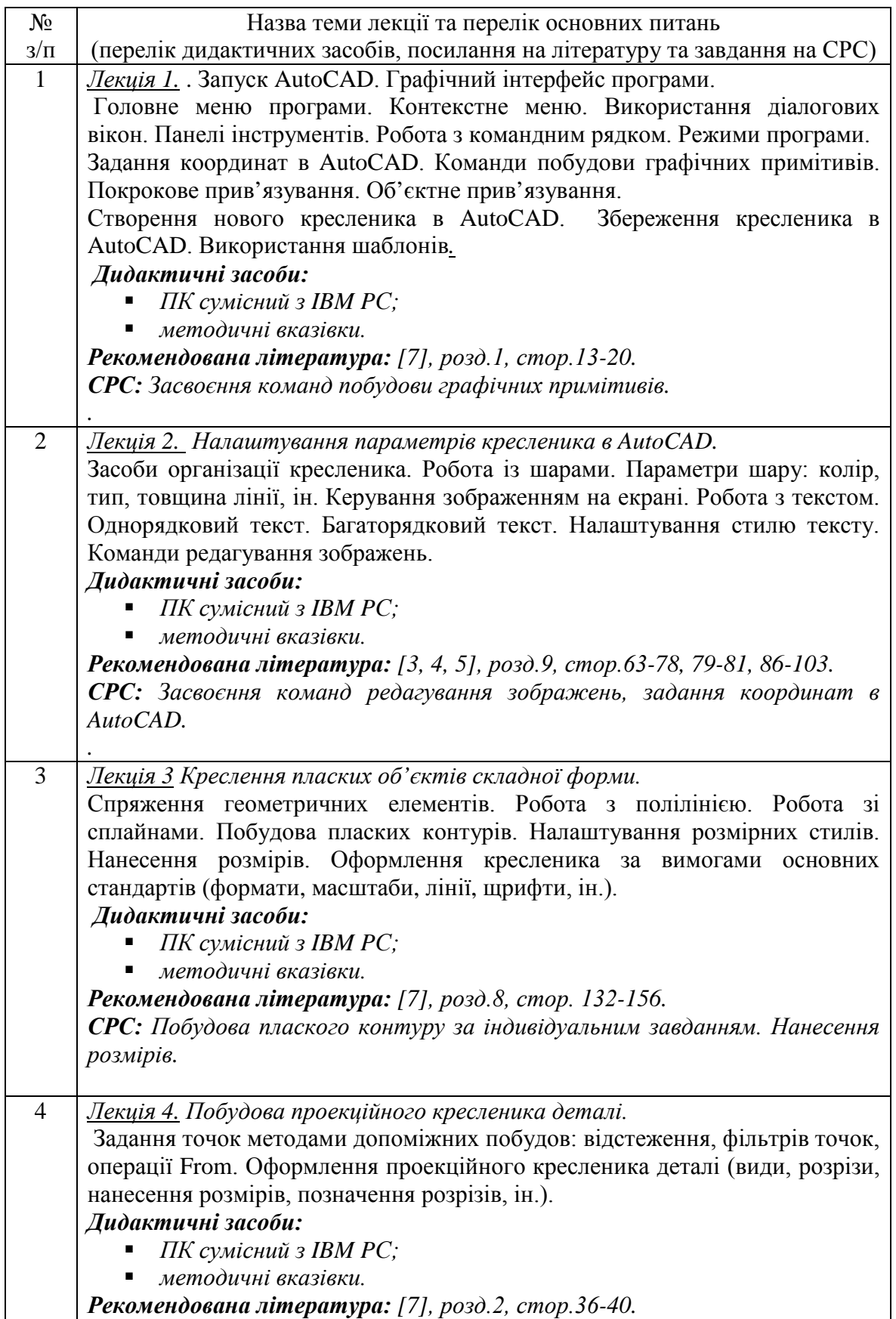

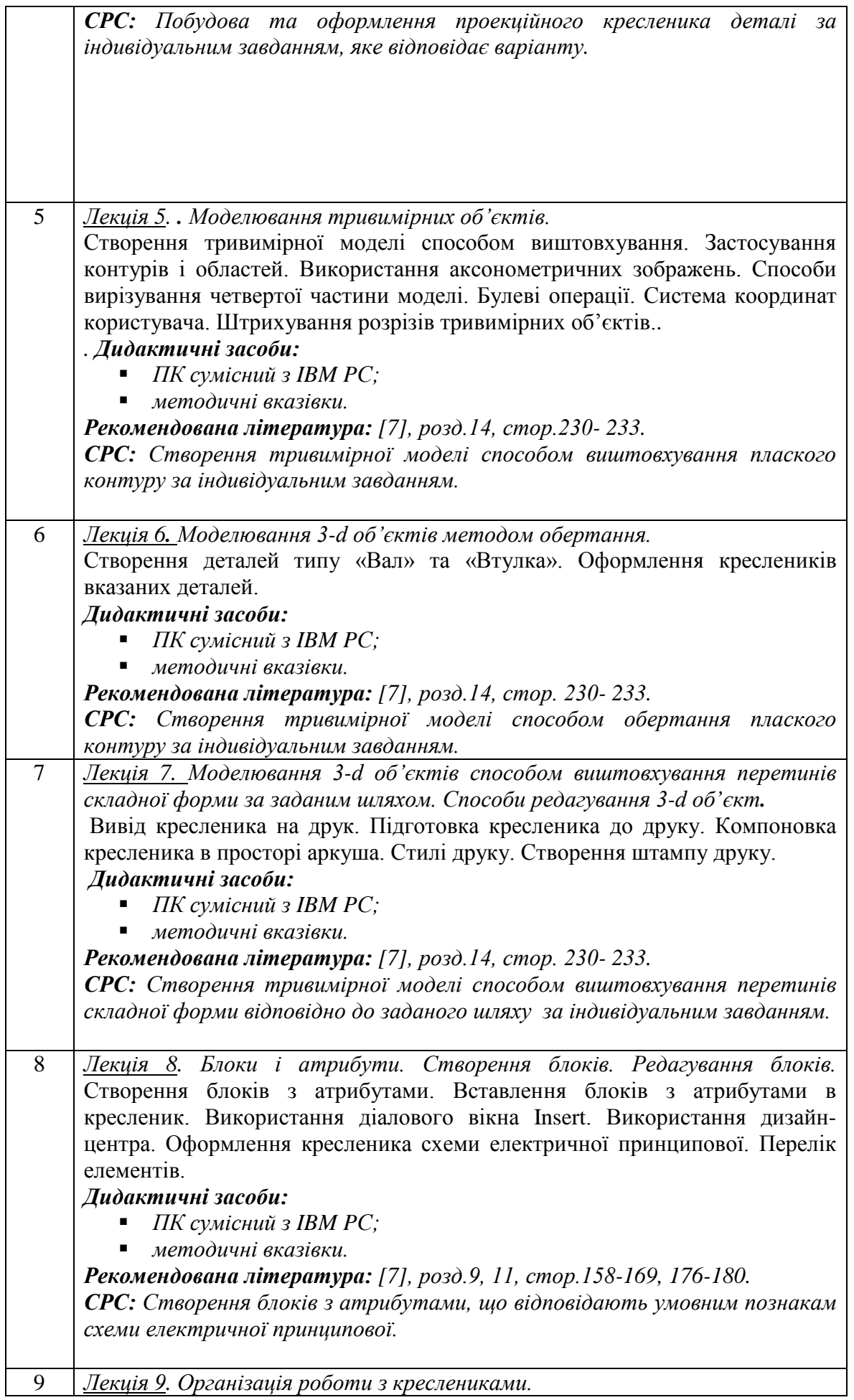

Взаємозв'язок з іншими графічними редакторами: експорт-імпорт файлів з іншими форматами. Вставка об'єктів, створених в інших графічних редакторах, в кресленик AutoCAD. *Дидактичні засоби:* ■ *ПК сумісний з IBM PC; методичні вказівки. Рекомендована література: [7], розд.10, стор.170-174. СРС:Опрацювати експорт-імпорт файлів з іншими форматами.*

## **5. Практичні заняття**

Основні завдання циклу практичних занять присвячені закріпленню знань отриманих на лекціях

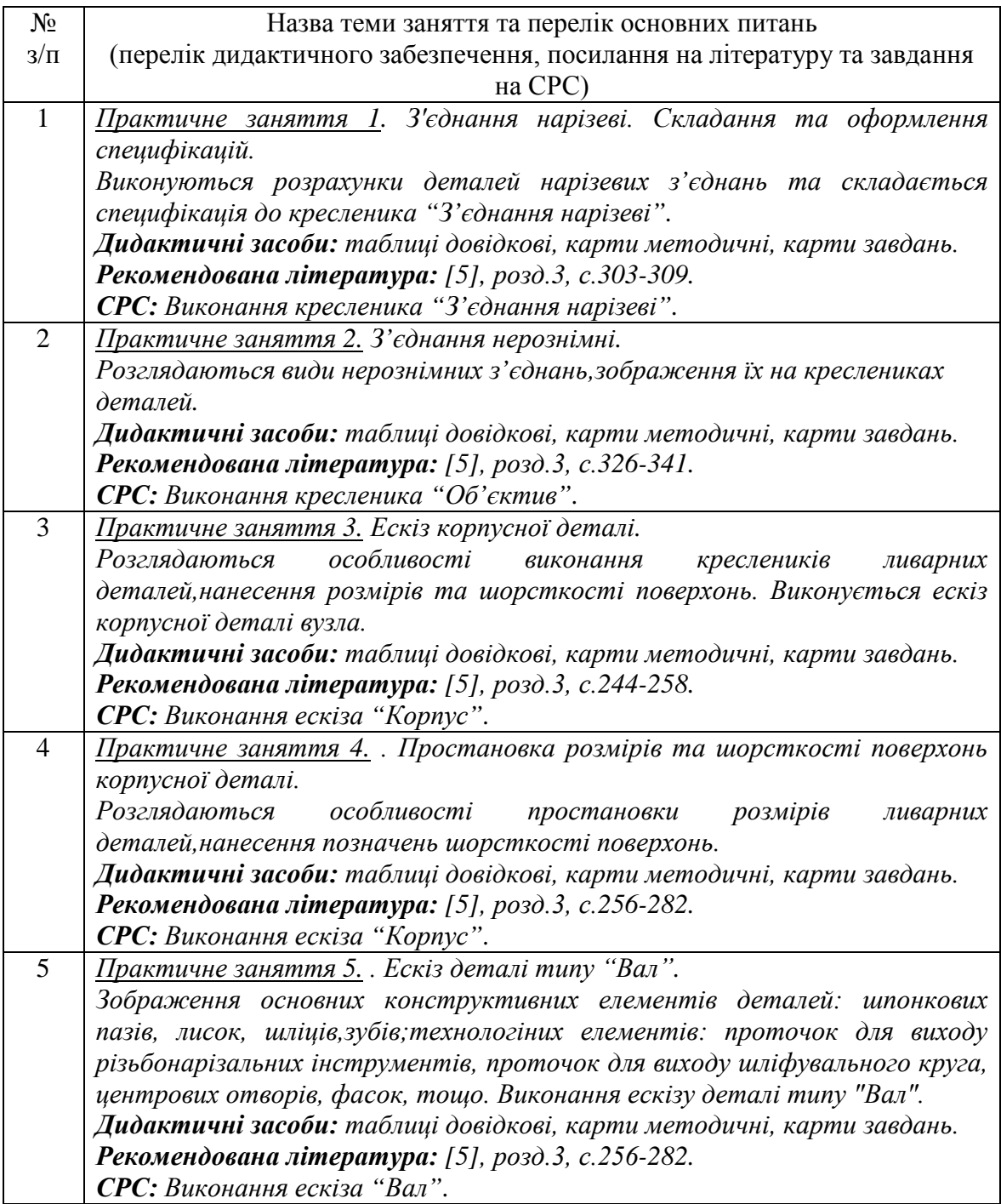

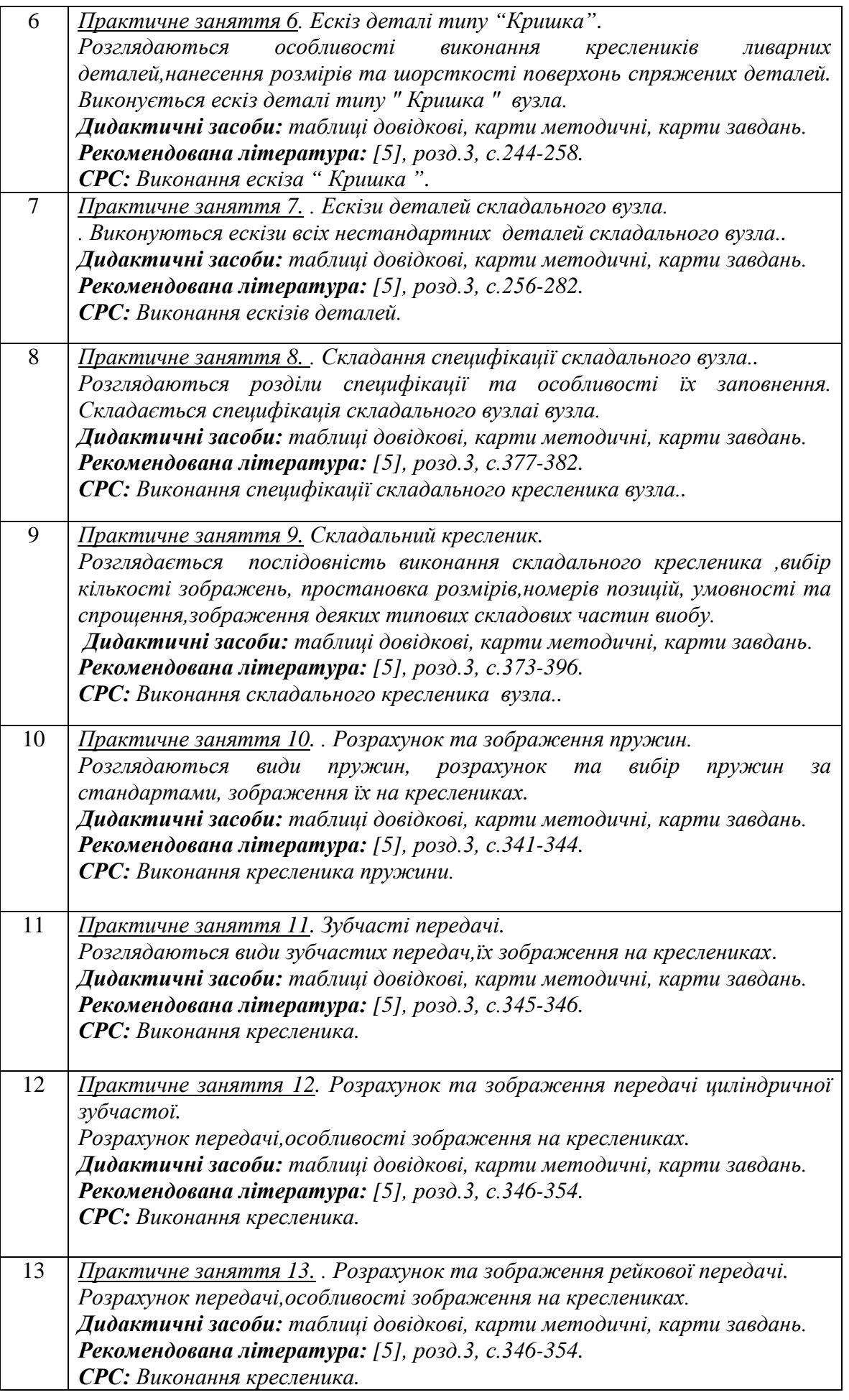

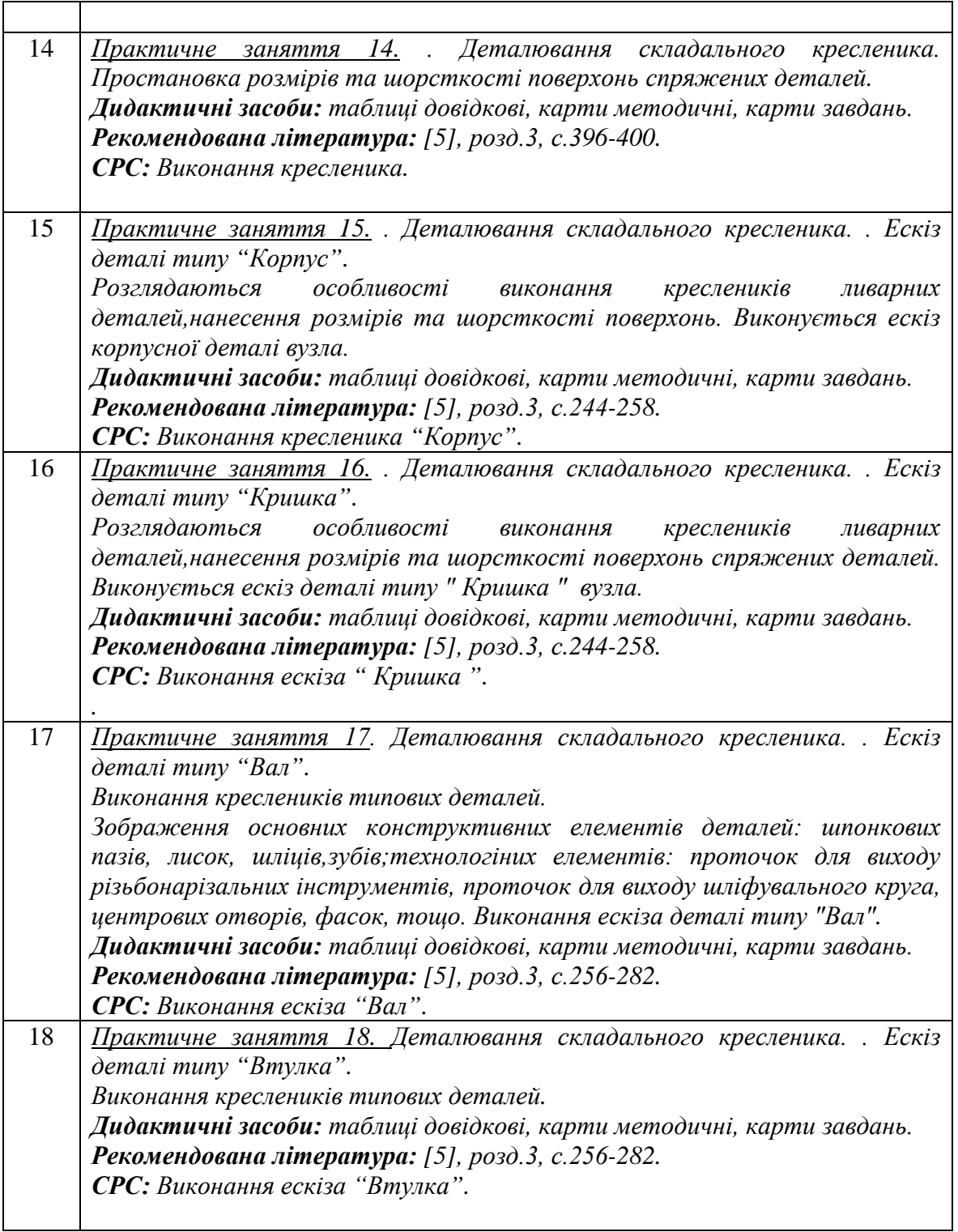

## **6. Комп'ютерний практикум**

Комп'ютерний практикум проводиться у спеціально обладнаних комп'ютерних класах. Комп'ютерний практикум включає проведення контролю підготовленості студентів, виконання запланованих завдань, поточний та підсумковий контроль роботи студентів. Підсумкова оцінка ставиться в журналі обліку комп'ютерного практикуму і враховується при визначенні семестрової підсумкового рейтингу з даного кредитного модуля. Наявність позитивних оцінок, одержаних студентом за всі теми комп'ютерного

практикуму, передбачені робочою програмою, є необхідною умовою його допуску до семестрового контролю з даного кредитного модуля. Основні завдання комп'ютерних практикумів присвячені формуванню умінь та досвіду практичного використання графічного редактора AutoCAD при вивченні інших дисциплін, в курсовому та дипломному проектуванню.

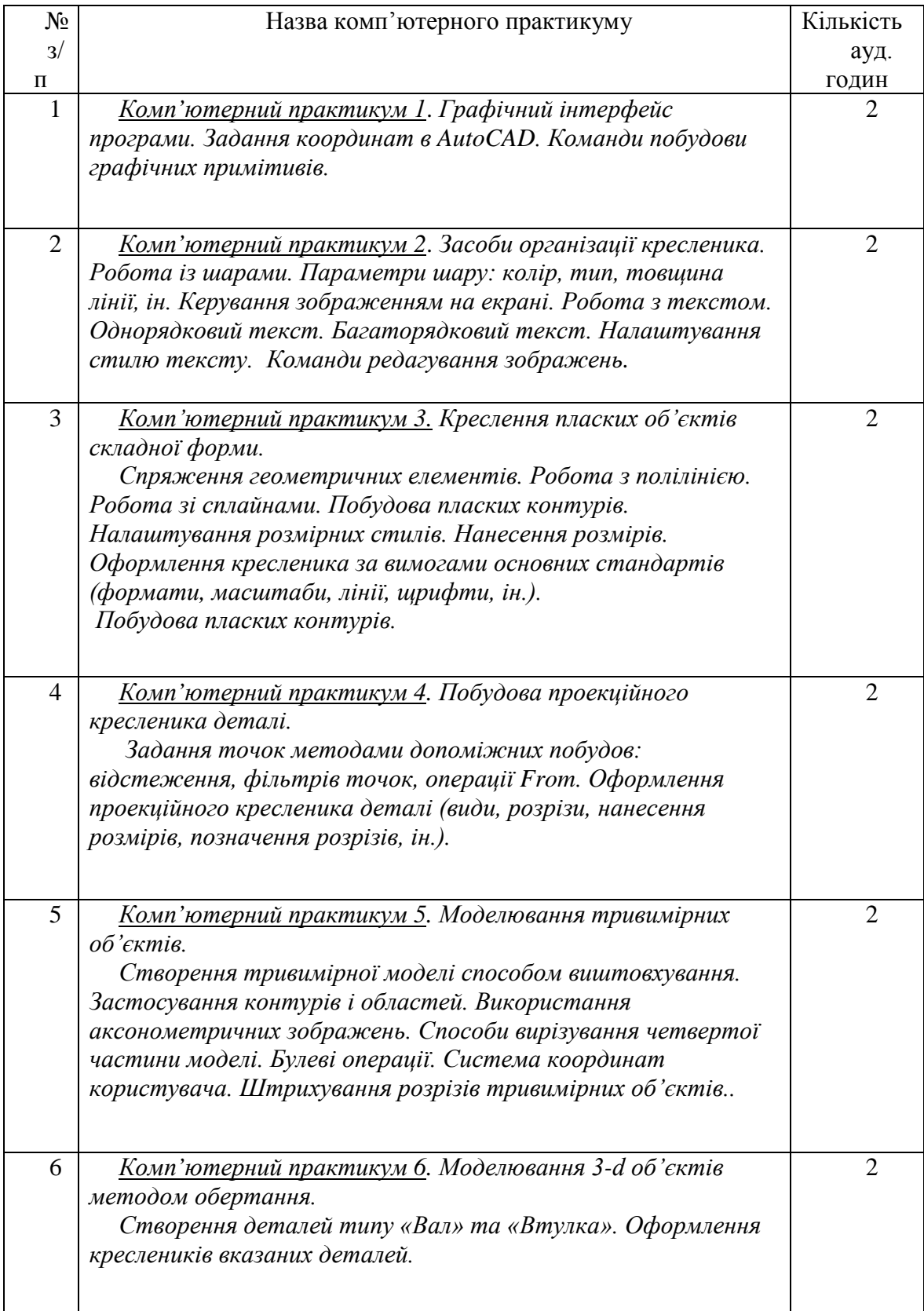

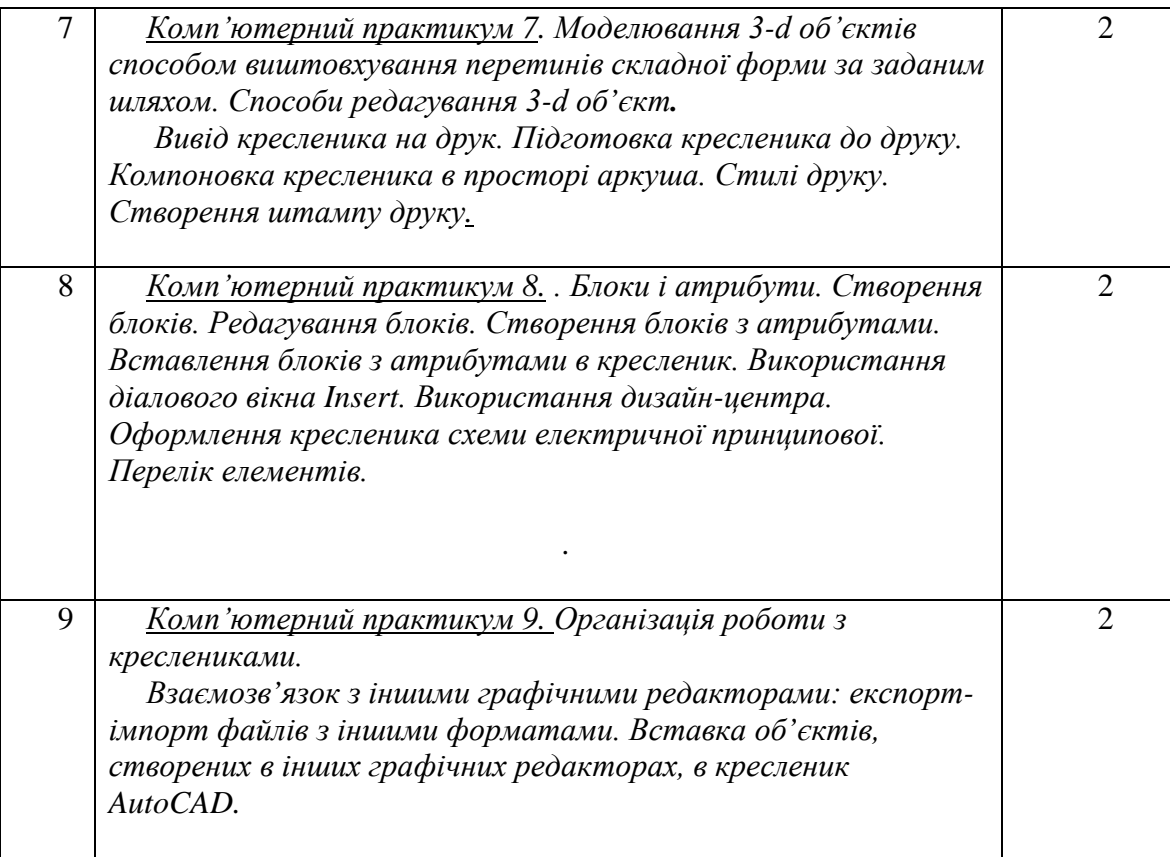

## **7. Контрольні роботи**

Контрольні роботи проводяться у вигляді програмованого контролю знань студентів на початку практичного заняття на протязі 15 – 20 хв. Індивідуальні завдання програмованого контролю за тематикою і складністю відповідають тим вправам, які виконують студенти в процесі самостійної роботи при підготовці до даного практичного заняття. Результати контрольної роботи повідомляються студентам на тому ж практичному занятті і, в разі отримання незадовільної оцінки, контрольна робота може бути переписана ним на консультації. Таким графіком проведення контрольних робіт забезпечується систематична робота студентів на протязі вивчення ними даної дисципліни і, як показує досвід, значним чином впливає на підвищення якості навчання.

Завдання програмованого контролю додаються до робочої програми кредитного модуля.

## **8. Рейтингова система оцінювання результатів навчання[1](#page-12-0)**

Оцінювання знань студентів здійснюється за рейтинговою системою, яка передбачає опитування на практичних заняттях, виконання комп'ютерних практикумів, виконання індивідуальних завдань та результатів програмованого контролю. Семестрові атестації проводяться за поточними результатами контролю виконання навчального графіка.

Положення про рейтингову систему оцінювання студентів додаються до робочої програми кредитного модуля.

<span id="page-12-0"></span> <sup>1</sup> Вимоги до РСО та методика її складання надані у Положенні про рейтингову систему оцінювання результатів навчання студентів /В.П. Головенкін. – К.: ІВЦ "Видавництво «Політехніка»", 2012. –36 с.

## **9. Методичні рекомендації**

Для організації самостійної роботи студентів на практичних, лабораторних заняттях та при виконанні домашніх робіт розроблена відповідна методична документація. Це методичні вказівки та навчальні посібники, які охоплюють всі теми курсу, карти методичні, таблиці довідкові, варіанти індивідуальних завдань, зразки графічних робіт, тощо.

З метою підвищення ритмічності роботи студентів на протязі семестру та, відповідно, покращення якості навчання кафедрою запроваджена кредитно-модульна система оцінки знань студентів.

## **10. Рекомендована література**

## **10.1. Базова**

- 1. Бубенников А.В. , Громов Н.Н. Начертательная геометрия., М., «Высшая школа», 1985, 416с.
- 2. ГОСТ 2.001-70 2.121-73 ЕСКД. Основные положения.- М., 1985.
- 3. ГОСТ 2.301-68 2.319.81 ЕСКД. Общие правила выполнения чертежей.-М.,1985.
- 4. Методичні вказівки до курсу лабораторних робіт з комп'ютерної графіки.Укл. Г.О.Гнітецька, Т.В.Гнітецька.-К.:КПІ, 1997.
- 5. Хаскін А.М. Креслення.-К.,Вища шк. 1985.
- 6. Ванін В.В., Перевертун В.В., Надкернична Т.О. Комп'ютерна інженерна графіка в середовищі AutoCAD Навч.посібник.-К.:Каравела,2005.-336с.

## **10.2. Допоміжна**

- 1. ЧетверухинН.В. и др. Курс начертательной геометрии.М., «Высшая школа», 1986, 276с.
- 3. Арустамов Х.А. Сборник задач по начертательной геометрии.,М.. «Наука», 1969, 367.
- 4. Бубенников А.В. Сборник задач по начертательной геометрии., М.,1987, 296.
- 5. Елементи інформатики: Довідник.//Височанський В.С., Кардаш А.І., Костів О.В., Черняхівський В.В. За ред. Кардаша А.І.-Львів:Світ,1990.
- 6. Михайленко В.Е., Кислоокий В.И., Лященко А.А. Геометрическое моделирование и машинная графика в САПР.-Вища шк.,1991.
- 7. Ванін В.В., Беліцька Н.В., Гетьман О.Г., Міхлевська Н.В. Навчальні завдання з нарисної геометрії та інженерної графіки для програмованого навчання студентів немеханічних спеціальностей.-К:.НТУУ «КПІ», 2013.-60с.
- 8. Методичні вказівки до виконання графічної роботи «Схеми електричні принципові» з курсу «Інженерна графіка» для студентів електро- і радіо спеціальностей та слухачів ФПК / Укл. Н.М.Коломийчук, А.В.Бліок.-К.: КПІ, 1986.- 32с.

Вся зазначена література є в достатньому обсязі в бібліотеці НТУУ «КПІ».

## **11. Інформаційні ресурси**

1. Гнітецька Т.В. Електронний підручник «Нарисна геометрія»/www.udek.ntu-kpi.kiev.ua.